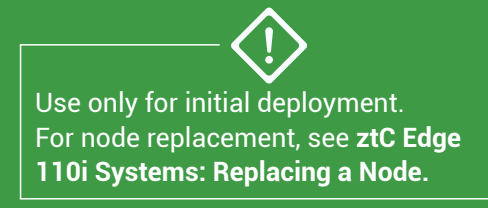

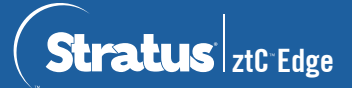

## **ztC Edge 110i Systems: Deploying the System**

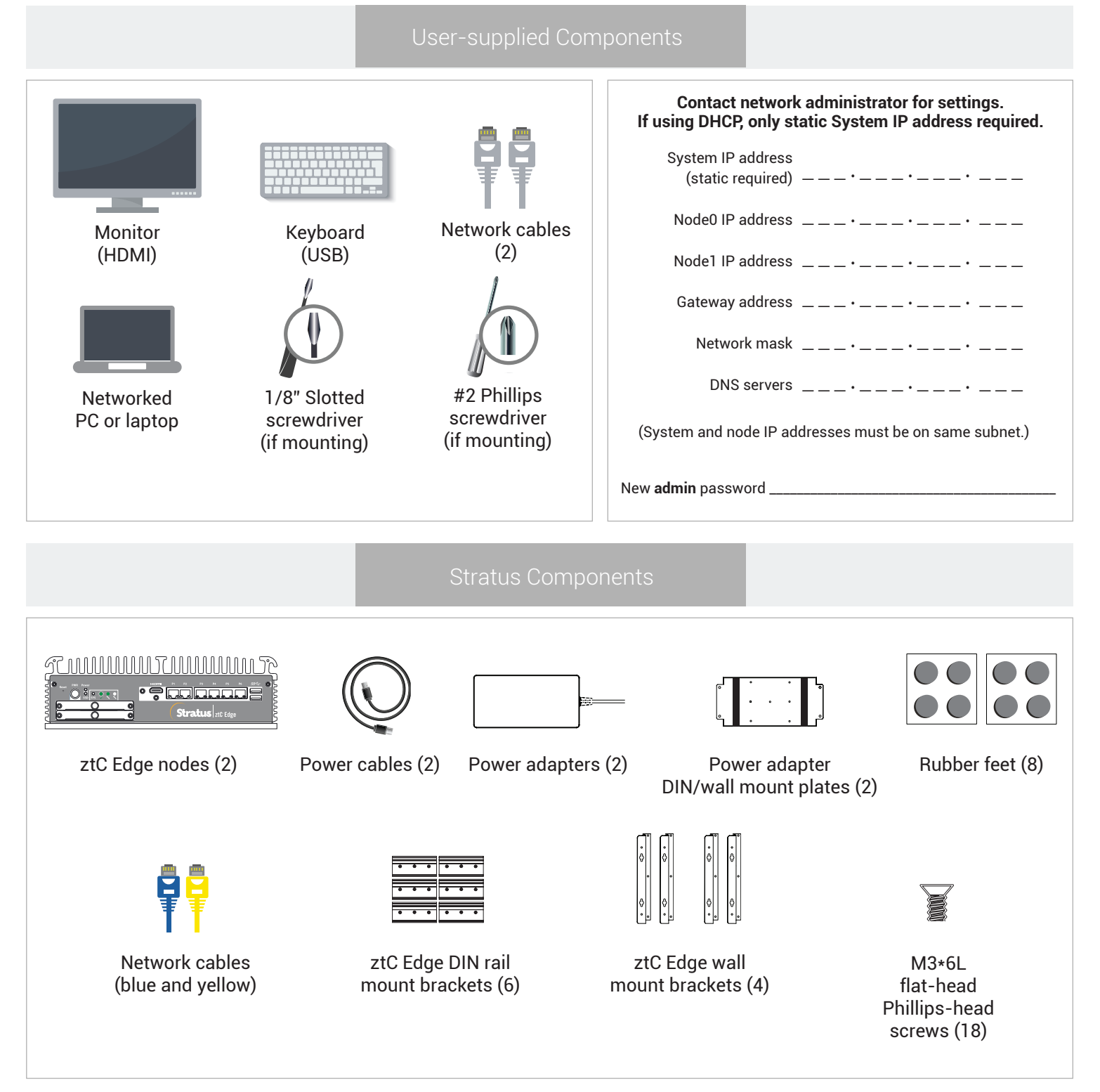

For ztC Edge Release Notes and documentation, please visit http://ztcedgedoc.stratus.com. To access other ztC Edge self-help resources, including Knowledge Base articles and software downloads, visit Stratus Customer Service at http://www.stratus.com/support.

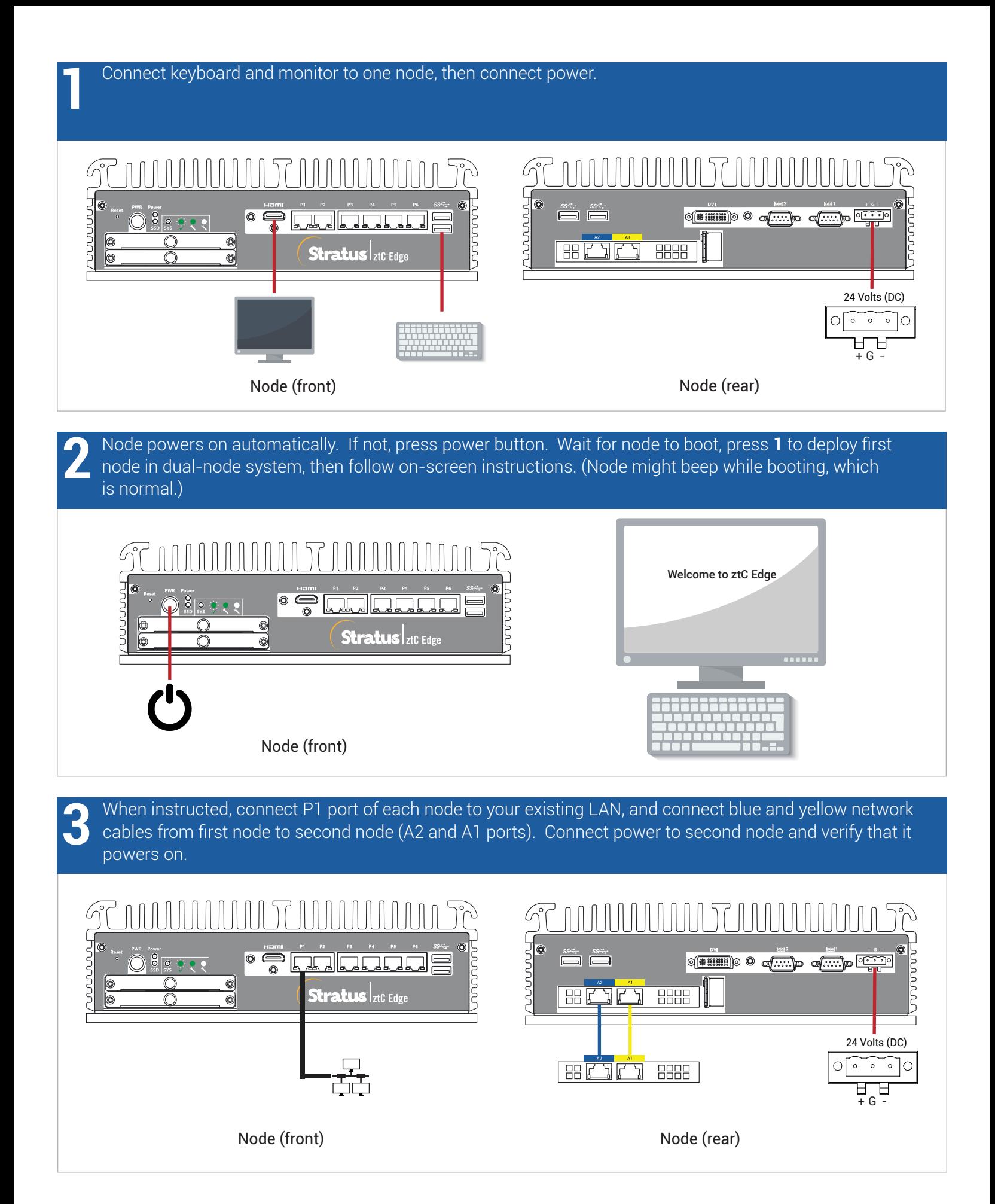

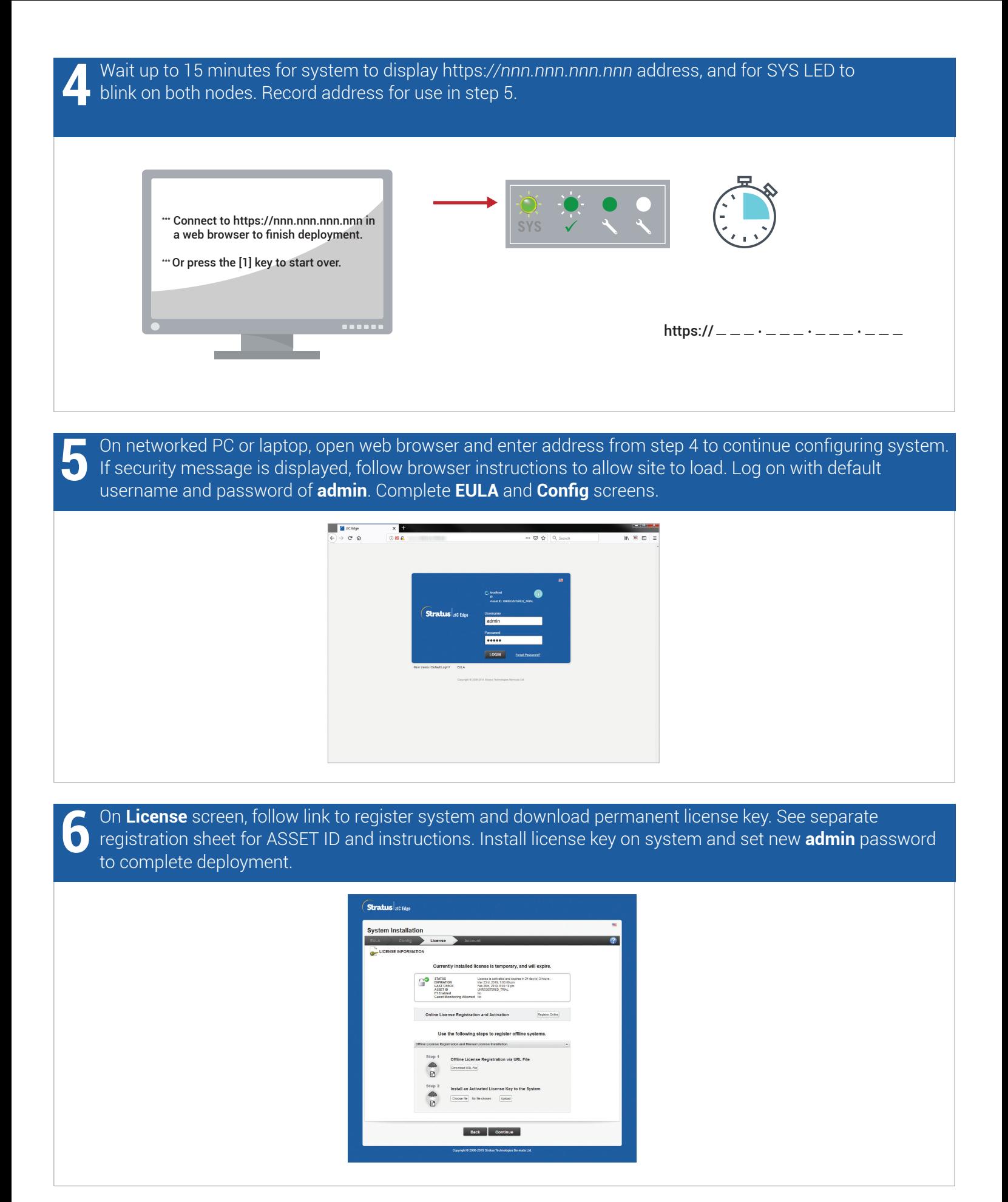

ztC Edge 110i Systems: Deploying the System

## www.stratus.com

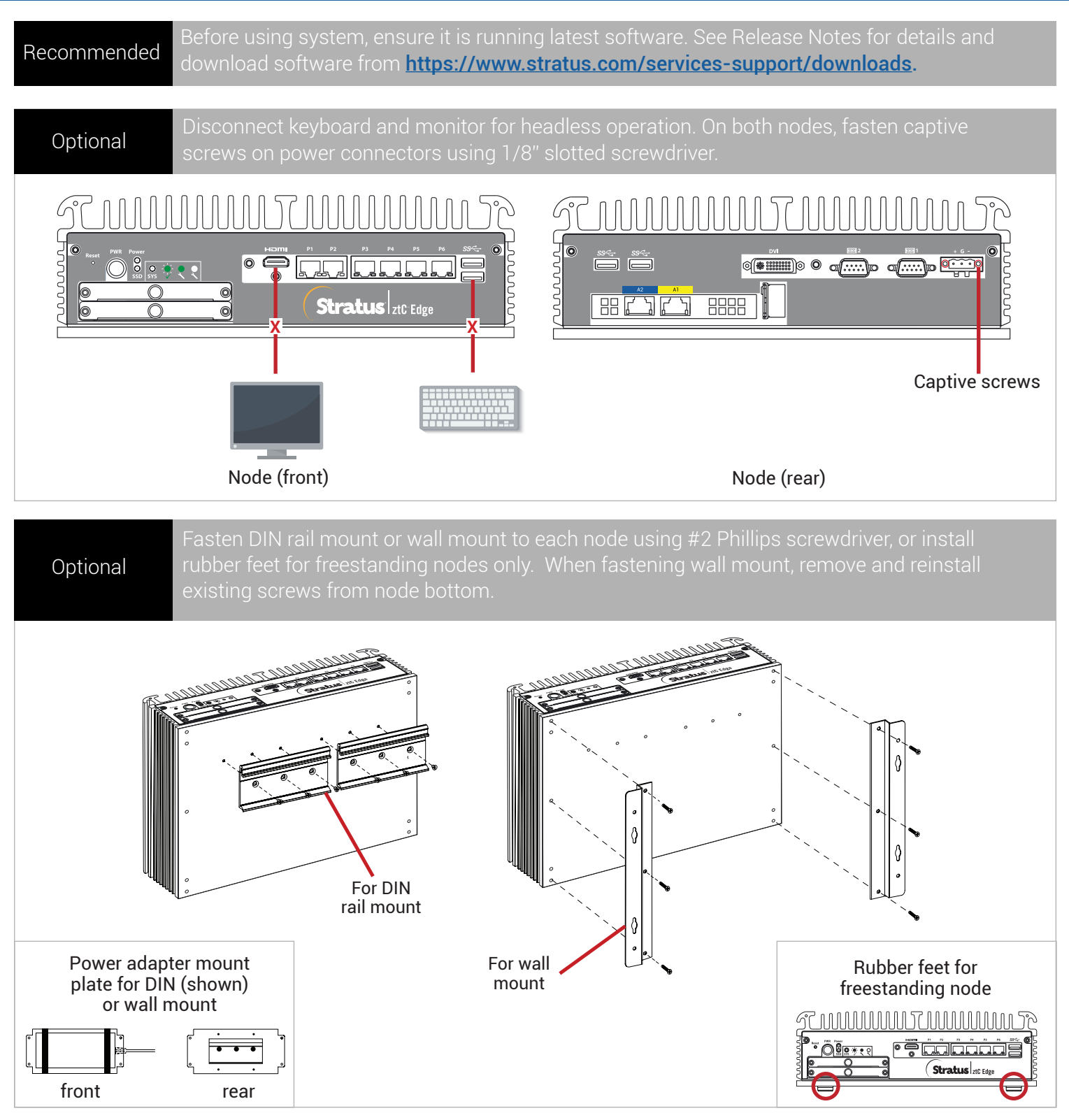

Part Number R005Z-01 | Publication Date: August 2019

Release Number: ztC Edge Release 2.0.1.0

Specifications and descriptions are summary in nature and subject to change without notice.

Stratus and the Stratus logo are registered trademarks, and the Stratus Technologies logo, the Stratus 24x7 logo, and ztC are trademarks of Stratus Technologies Bermuda, Ltd.

All other trademarks and registered trademarks are the property of their respective holders.

©2019 Stratus Technologies Bermuda, Ltd. All rights reserved.